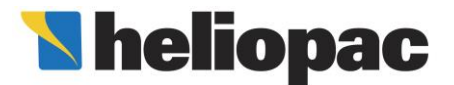

# NOTICE DE CALCUL RT EXISTANT heliopacsystem® A DESTINATION DES BUREAUX D'ETUDES

### 1) Présentation d'**heliopac**system®

**heliopac**system® permet de produire de l'eau chaude sanitaire pour des applications collectives en couplant un capteur solaire non vitré de marque Solerpool**®** à une pompe à chaleur de marque Solerpac**®** .

Le système est composé de son capteur solaire non vitré, de sa ou ses pompes à chaleur eau glycolée-eau et d'un volume de stockage. Il est associé à une production d'appoint traditionnelle, gaz ou électrique (ou autre), qui doit être capable d'assurer seule la totalité du besoin en hiver. L'ensemble permet d'assurer la production d'eau chaude sanitaire toute l'année avec une température de sortie de stockage supérieure ou égale à 55°C.

### 2) Domaine d'application

Les domaines d'applications valorisables au titre de la RT Existant sont le logement collectif, l'hébergement, l'hôtellerie, la restauration et les équipements sportifs.

Les conditions nécessaires sont les suivantes :

- le besoin annuel en eau chaude sanitaire règlementaire (tel que défini par les règles TH-CE) doit être compris entre 500 m<sup>3</sup>/an et 18 000 m<sup>3</sup>/an (comptabilisé au point de puisage, c'est à dire à 40°C, conformément aux règles TH-CE). Les tableaux présentés dans le chapitre 3 « Détermination du besoin » permettent de réaliser l'estimation de ce besoin à partir du nombre et des caractéristiques des logements, des chambres, des repas ou des douches.
- Le site doit être situé à une altitude inférieure à 400 mètres.
- Le capteur solaire non vitré doit être implanté sur les toitures horizontales avec un angle d'inclinaison par rapport à l'horizontale inférieur à 15°. L'implantation est également possible sur une toiture ayant une inclinaison comprise entre 15 et 45°avec une orientation comprise dans un angle de + ou – 45° autour du Sud (le capteur doit être implanté dans un plan parallèle à la toiture).
- La surface destinée à recevoir le capteur solaire doit être exempt d'obstacles susceptibles de porter ombrage à celui-ci. Dans le cas contraire le calcul de l'incidence des ombrages sera pris en compte suivant la méthode présentée dans le chapitre 4, « Dimensionnement ».
- L'ensemble des PAC et des ballons de stockage doivent être implantés de façon à ce que la distance entre les PAC et le ballon le plus éloigné ne dépasse pas 20 mètres.

### 3) Détermination du besoin règlementaire

### a) Cas des logements collectifs

A partir de la surface habitable moyenne des logements et de la courbe cidessous on détermine le besoin annuel en ECS à 40°C par logement.

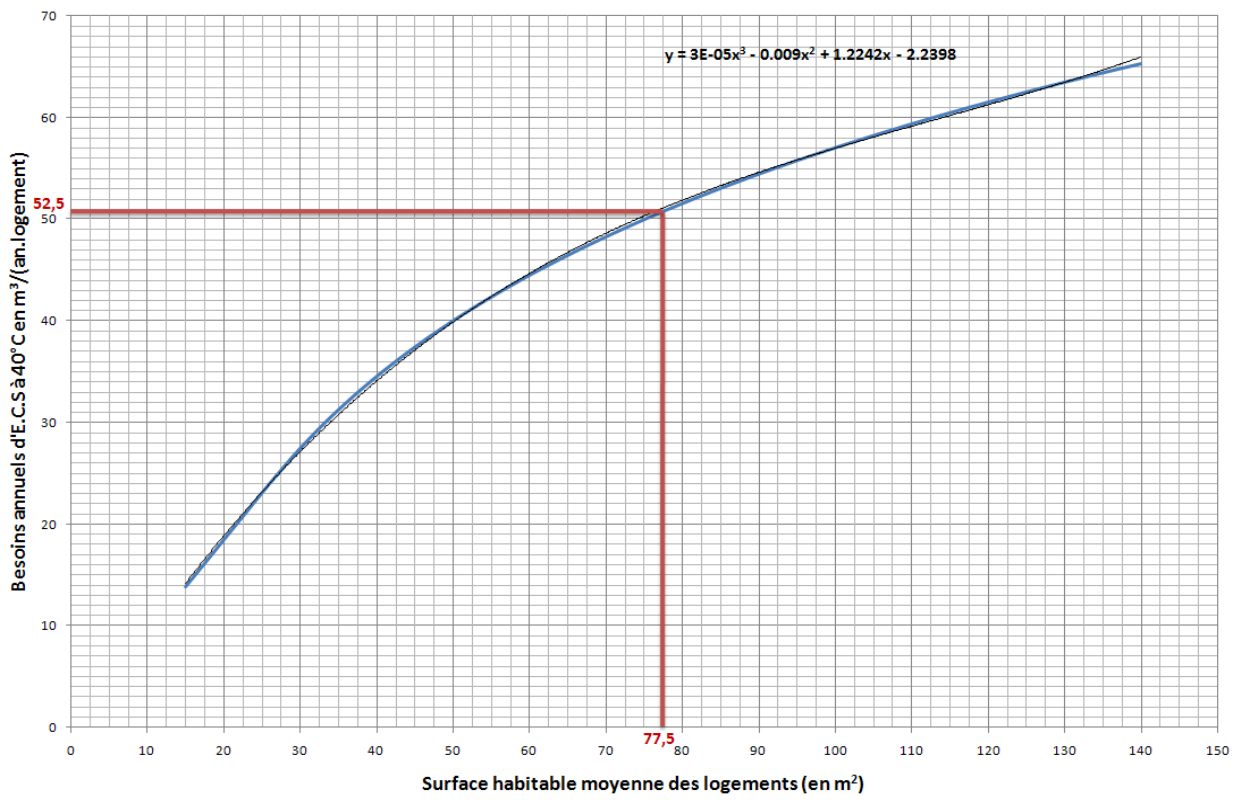

Il reste à multiplier le résultat obtenu par le nombre de logements du bâtiment pour obtenir le besoin annuel en ECS du projet.

b) Cas de l'hébergement

En hébergement, le besoin d'ECS se détermine en fonction du nombre de chambres et égal à 17,16 m<sup>3</sup> à 40°C par an et par chambre.

c) Cas de l'hôtellerie

En hôtellerie, le besoin d'ECS se détermine en fonction de la catégorie de l'hôtel, de la présence ou non de blanchisserie et du nombre de chambres.

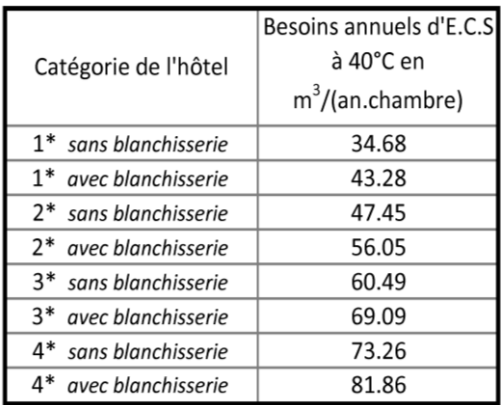

Grâce au tableau ci-dessus, on détermine le besoin moyen par chambre d'hôtel. Il faut ensuite multiplier cette valeur par le nombre de chambres pour obtenir le besoin total en  $m^3$ /an.

d) Cas de la restauration

En restauration, le besoin d'ECS se détermine en fonction du nombre de repas par service, du nombre de service par jour (1 ou 2 services) du type de restauration (traditionnelle ou self).

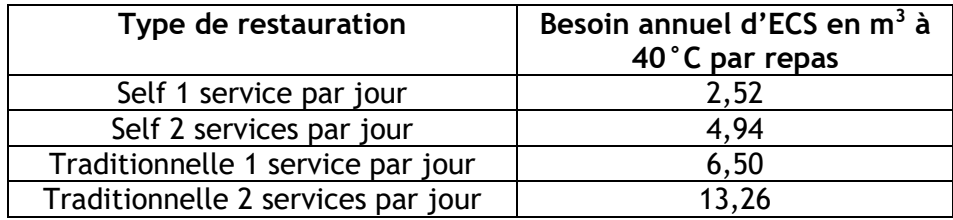

Grâce au tableau ci-dessus, on détermine le besoin moyen par repas. Il faut ensuite multiplier cette valeur par le nombre de repas par service pour obtenir le besoin total en  $m^3$ /an.

e) Cas des établissements sportifs

Pour les établissements sportifs, le besoin d'ECS se détermine en fonction du nombre de douches installées et est égal à 62,4 m<sup>3</sup> à 40°C par an par douche installée.

### 4) Dimensionnement

a) Détermination de la puissance Solerpac® à installer

Le calcul de la puissance de PAC à installer ne doit pas être réalisé à partir du calcul règlementaire, basé sur des hypothèses purement conventionnelles, mais à partir des caractéristiques et des besoins réels du bâtiment. Une approche par simulation thermique dynamique est fortement recommandée. Cette étude doit s'appuyer sur la base météorologique du site et prendre en compte le puisage ECS et sa variation hebdomadaire et saisonnière ainsi qu'une approche rigoureuse et au plus proche de la réalité des pertes de distribution et de bouclage ECS.

Le dimensionnement retenu devra satisfaire à la fois les exigences du calcul règlementaire et les objectifs de consommation d'énergie finale de l'utilisateur qui seront à valider sur la base de l'étude par simulation thermique dynamique sur les besoins réels.

b) Détermination du volume de stockage

Le volume de stockage ECS doit être validé par l'étude en simulation thermique dynamique sur les besoins réels.

Ce stockage peut être réalisé en un ou plusieurs ballons verticaux. Dans ce second cas les ballons doivent impérativement être raccordés en série.

- c) Détermination de la puissance d'appoint
- Si l'appoint est un ballon gaz ou une chaudière gaz associée à un échangeur ou un échangeur sur réseau de chaleur, ceux-ci doit être dimensionnés comme s'il n'y avait pas de production Héliopac.
- Si l'appoint est électrique, il peut être constitué de résistances électriques implantées dans les ballons de stockage Héliopac. Dans ce cas, la puissance totale installée doit être déterminée par l'étude en simulation thermique dynamique sur les besoins réels.
- d) Détermination de la surface de capteur solaire non vitré

La surface de capteur solaire effective doit être comprise entre 3 et 8  $m<sup>2</sup>$  par kW de Solerpac® installé. Plus la surface effective de capteur par kW installé est élevée plus les performances énergétiques du système seront bonnes. Néanmoins le gain apporté par le  $m<sup>2</sup>$  de capteur supplémentaire diminue au fur et à mesure que la taille du capteur augmente. Une surface supérieure à 4 m²/kW est recommandée dans les zones climatiques h1 et h2.

La surface effective de capteur solaire est définie comme la surface non touchée par les ombrages éventuels. On retiendra comme surface effective de capteur la surface totale amputée de toutes les parties sur lesquelles un obstacle sur les directions EST/SUD/OUEST apparait avec une hauteur de plus de 45°.

Sauf contrainte spécifique inhérente au bâtiment étudié, nous conseillons d'opter pour une surface de capteur effective de 5 m² par kW de pompe à chaleur installé. Dans un deuxième temps, si ce dimensionnement n'a pas abouti à la performance attendue, il sera possible d'effectuer une nouvelle approche avec une surface de capteur plus importante.

### 5) Détermination du coefficient de performance et de la part de l'appoint

L'étape suivante consiste à déterminer un coefficient de performance global du système qui prend en compte aussi bien les consommations de la PAC, celles de l'appoint (électrique ou gaz), des auxiliaires et de l'ensemble des pertes thermiques (ballons).

Ce coefficient de performance global du système est annuel tout en tenant compte de la réalité météorologique et de l'usage du bâtiment et servira à effectuer le post-traitement sur les consommations données par le calcul RT Existant sur un générateur traditionnel.

# **Consommation d'ECS**<br>Coefficient de performance =  $\frac{Consommation d'ECS}{\sum_{k=0}^{n}(\text{Epac} + \text{Epompes} + \text{Eappoint})}$

Il convient de déterminer le coefficient de performance global (Pgs) à appliquer en se référant au tableau correspondant au domaine d'application du projet. Pour l'application hébergement le tableau à utiliser est celui des logements collectifs.

Sur ce tableau, on sélectionne la consommation annuelle d'ECS conventionnelle divisée par la puissance de pompes à chaleur du projet. Il convient de retenir la valeur de coefficient de performance correspondant à la zone climatique du bâtiment et à la surface de capteur par kW de PAC choisie pour le projet.

Dans le cas d'un besoin annuel ECS conventionnel par kW de PAC intermédiaire à deux cases, il est possible de faire une interpolation linéaire entre les deux valeurs.

De la même façon, dans le cas d'une surface de capteur intermédiaire à deux cases, il est possible de faire une interpolation linéaire entre les deux valeurs.

On obtient le pourcentage d'appoint à appliquer avec la même méthode et les mêmes interpollations éventuelles

6) Calcul et intégration dans la RT Existant avec un appoint électrique

Description des systèmes utilisés pour le projet

- Le système d'eau chaude sanitaire est un ballon électrique collectif
- Le volume est le volume déterminé par le dimensionnement vu ci-avant.
- La constante de refroidissement du (ou des) ballon(s) du projet est prise égale à zéro car les pertes du ballon sont intégrées dans le coefficient de performance du système Heliopac.

### 7) Calcul et intégration dans la RT Existant avec appoint autre qu'électrique

### Description des systèmes utilisés pour le projet

- Le système d'eau chaude sanitaire est celui du générateur identique à celui utilisé pour l'appoint.
- La puissance nominale (Pn) est supérieure ou égale à celle déterminée au § 4.c
- Le volume est le volume déterminé par le dimensionnement vu ci-avant.
- La constante de refroidissement du (ou des) ballon(s) du projet est prise égale à zéro car les pertes du ballon sont intégrées dans le coefficient de performance du système Heliopac.
- Les autres paramètres sont ceux propres au générateur prévu pour l'appoint.
	- 8) Post-traitement pour l'intégration dans la RT Existant

Le post traitement s'effectue sur les consommations du projet issues du moteur de calcul Th-CE.

Les conventions d'annotation sont les suivantes :

- C ecs ef : consommation d'ECS en énergie finale obtenue en 6 (ou 7)
- C ecs ref : consommation d'ECS en énergie primaire du projet sans Héliopac
- Cep : consommation en énergie primaire du projet sans Héliopac
- Pgs : performance globale du système HelioPac
- Papp : part annuelle d'énergie utilisée par l'appoint (en %)
- Ctep : coefficient de transformation en énergie primaire de l'énergie d'appoint

Consommation en énergie primaire du système Heliopac + Appoint

*C ecs Heliopac = (C ecs / Pgs) x [C tep x Papp + 2,58 x ( 1 – Papp ) ]*

*Ctep est définit par la RT2005 en fonction de l'énergie utilisée.*

Corrections à apporter à la consommation du projet :

Cep corrigé =  $C$  ep -  $C$  ecs ref +  $C$  ecs  $H$ <sub>eliopac</sub>

## **Logements Collectifs**

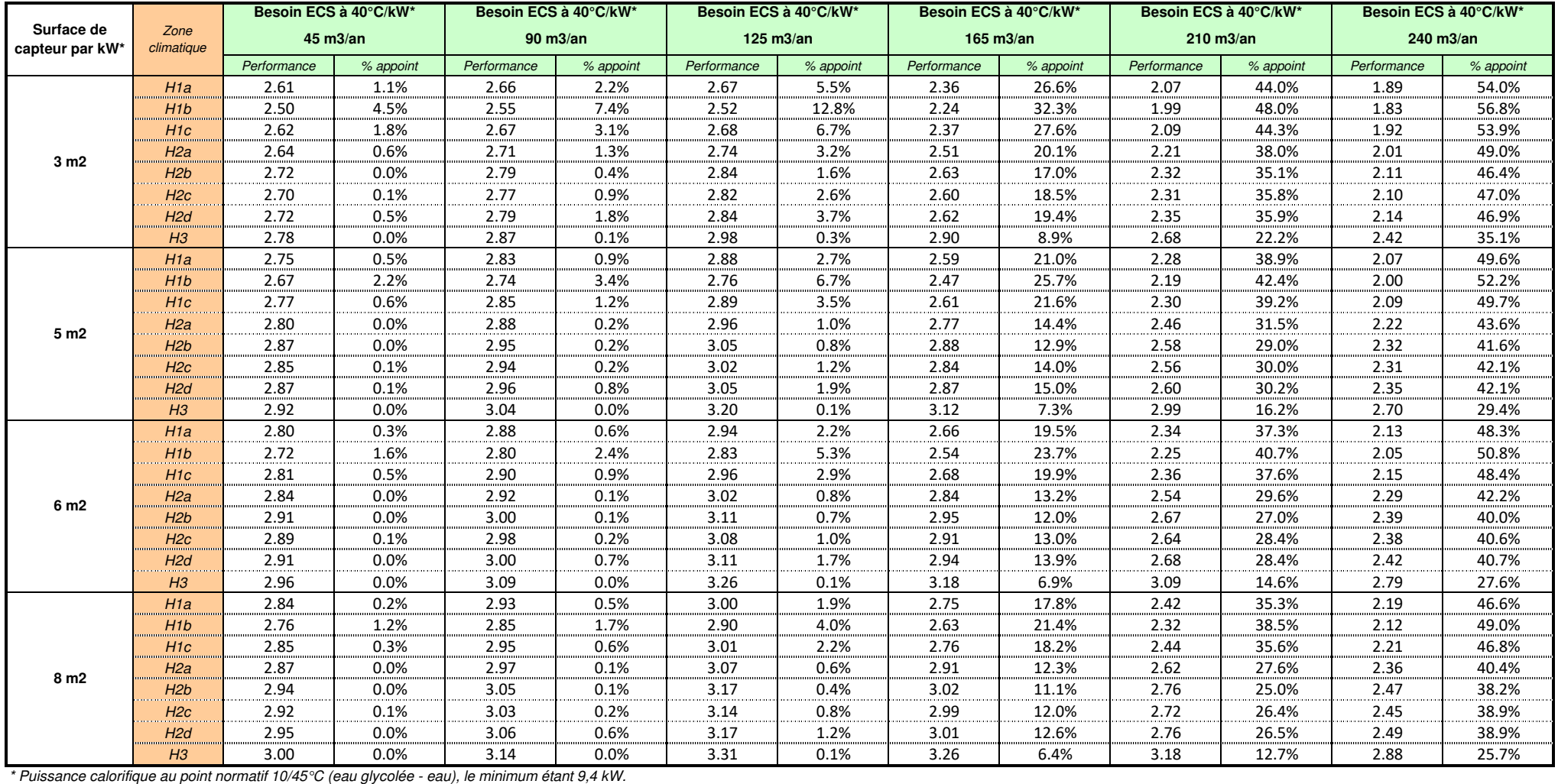

### **Hôtellerie**

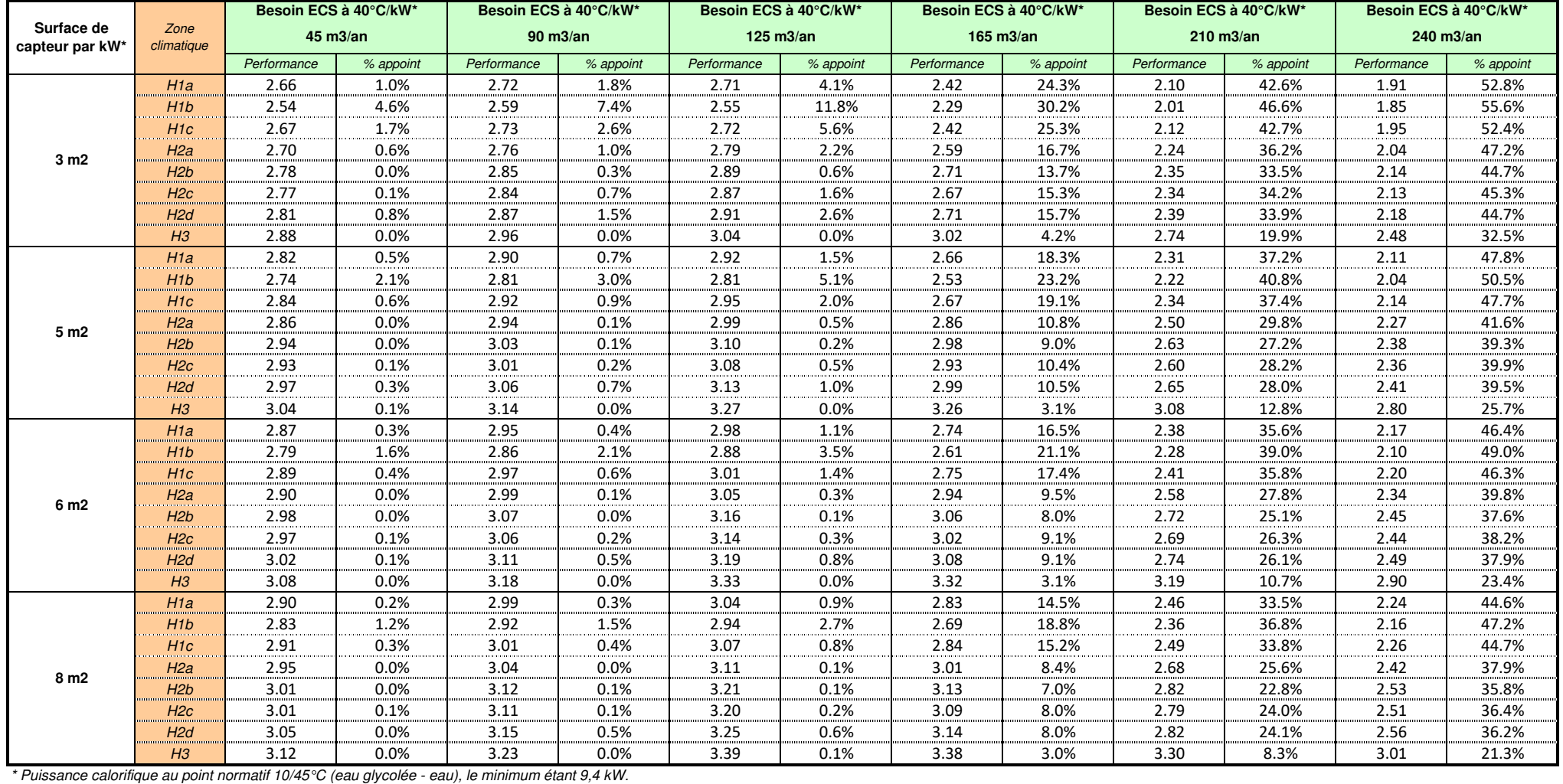

#### **Restauration**

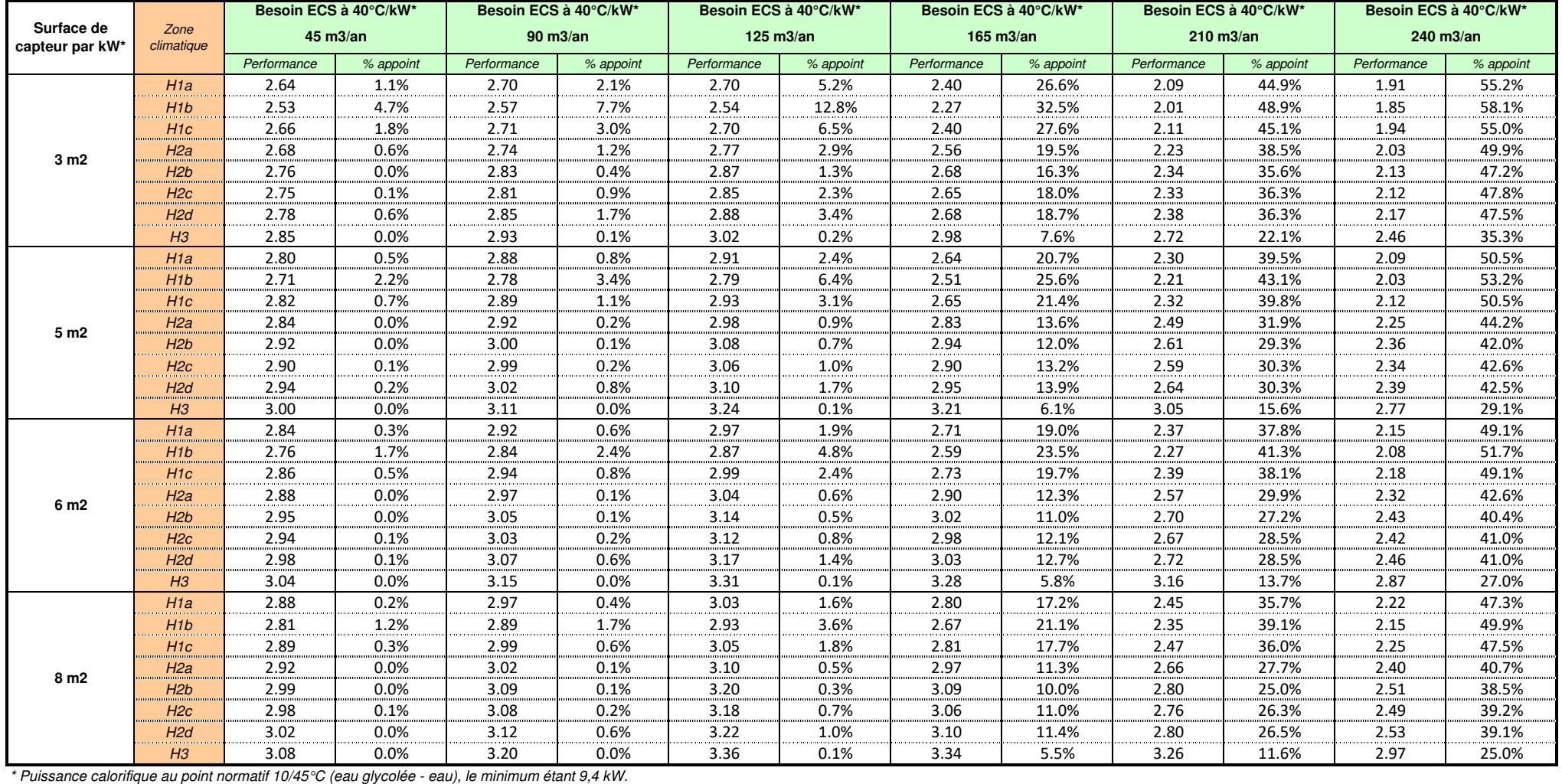

## **Etablissements sportifs**

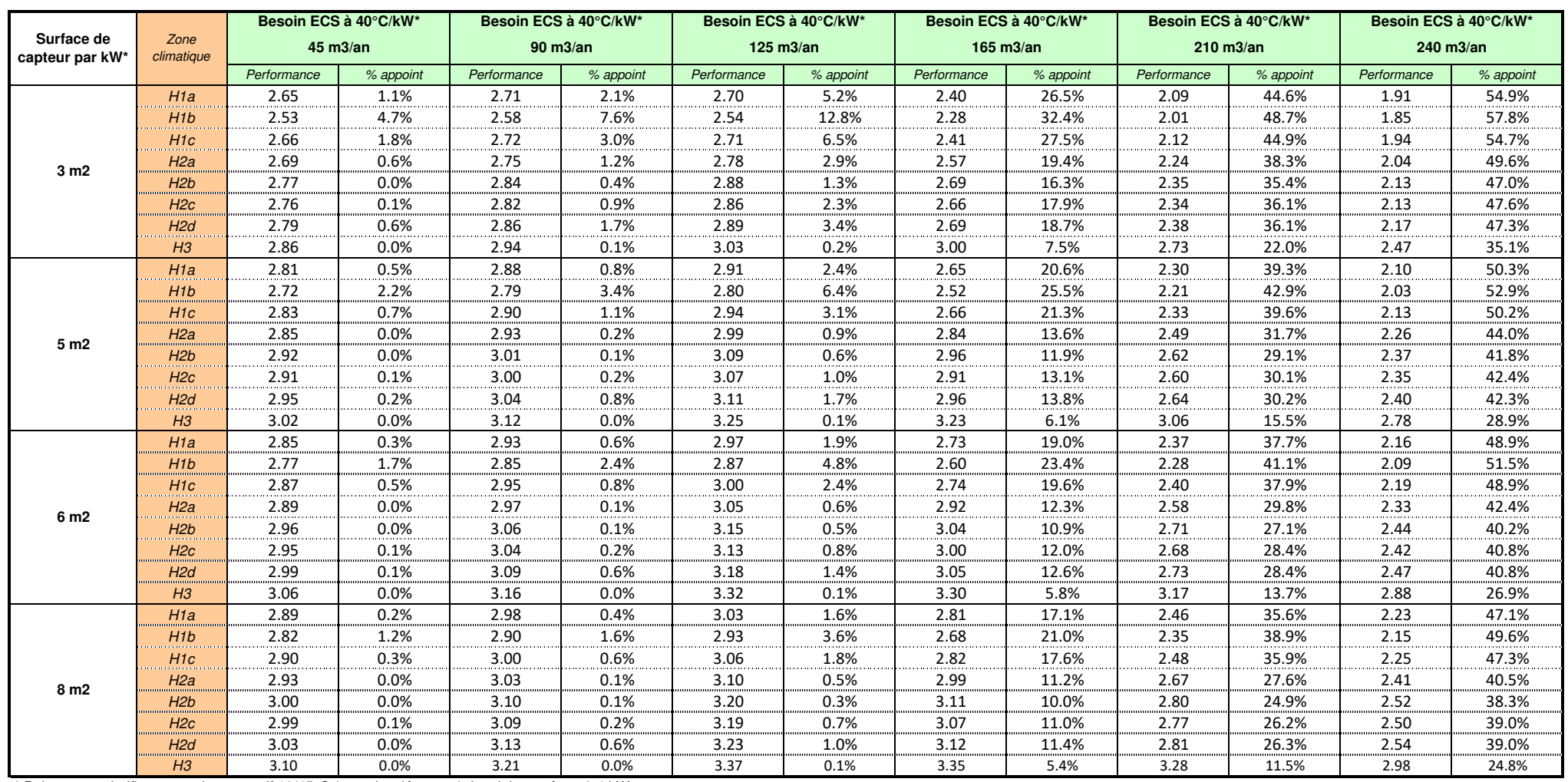

\* Puissance calorifique au point normatif 10/45°C (eau glycolée - eau), le minimum étant 9,4 kW.